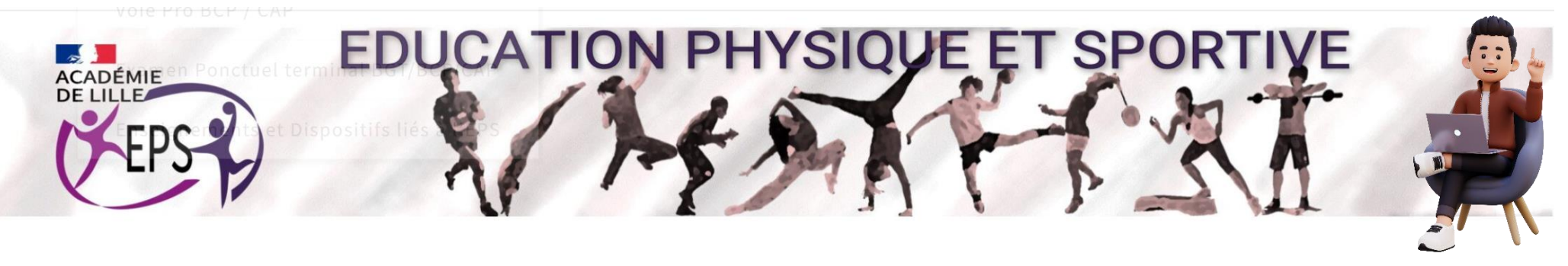

Offre de formation PAF volontaire EPS 2023-24

- Favoriser les apprentissages en CAC4 **[1](#page-1-0)**
- Tous danseurs **[2](#page-2-0)**
	- Cardio fréquencemètre et apprentissages en CA5 **[3](#page-3-0)**
	- Approfondir le processus de création artistique **[4](#page-4-0)**
	- Favoriser les apprentissages grâce au numérique **[5](#page-5-0)**
	- Concevoir des outils numériques et des applications au service **[6](#page-6-0)**

de ses intentions pédagogiques

### <span id="page-1-0"></span>**EDUCATION PHYSIQUE ET SP** re de formation PAF volontaire EF

#### Favoriser les apprentissages en CAC4

#### EPS\_O4 .A-FAVORISER LES APPRENTISSAGES APSA CAC4

Formation académique – 6h en présentiel. Public Ciblé : Enseignants de Collège en priorité

#### Description de la formation

**1** 

Devant la diversité d'APSA (raquettes, combat, sports collectifs) au sein du champ d'apprentissage 4, quels points communs peut-on envisager en terme d'apprentissage(s) pour assurer une continuité pédagogique ? C'est la question à laquelle tentera de répondre la formation qui envisagera tout à la fois la dimension pédagogique (forme de pratique, principes professionnels utilisables pour l'ensemble des APSA du CAC4) et la dimension didactique (contenus prioritaires à envisager, aspect perceptif et décisionnel, réflexion sur l'aspect technique…).

#### Ces liens pourraient vous intéresser également et compléter votre formation

[Lien 1 : Le socle par le TT](https://drive.google.com/file/d/1e2_x4ndILS93m2jGhbabdQSE3d2gTedv/view?usp=sharing) 

[Lien 2 : Apprentissage perceptif](https://drive.google.com/file/d/17cmyX-WxHKBfjru1msrQAJHRUktbAqaC/view?usp=sharing)

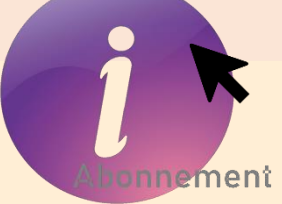

#### **EDUCATION PHYSIQUE ET SP** format  $0e$ ntaire

#### Tous danseurs

<span id="page-2-0"></span>**2**

EPS\_O6.A-TOUS DANSEURS Formation académique – 6h en présentiel. Public Ciblé : Tous les enseignants d'EPS

#### Description de la formation

En suivant ce dispositif de formation, vous découvrirez…

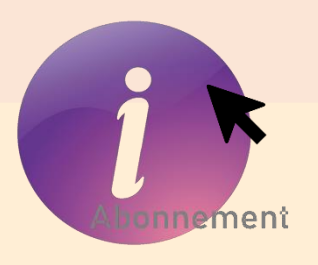

Comment faire entrer les élèves dans une véritable activité artistique ? C'est la question à laquelle tentera de répondre la formation en s'appuyant sur la notion de processus de création artistique. Cette approche permettra de mettre en avant les similitudes dans différentes APSA du champ d'apprentissage 3 afin de garantir une véritable expérience artistique.

Ce lien pourrait vous intéresser également et compléter votre formation

[Lien: Vers le site EPS Lille](https://pedagogie.ac-lille.fr/eps/action-artisique/)

# <span id="page-3-0"></span>**EDUCATION PHYSIQUE ET SP** Offre de formation PAF volontaire EPS

#### Cardio fréquencemètre et apprentissages en CA5

#### EPS\_O7.A-FAVORISER LES APPRENTISSAGES CA5-CARDIO F

Formation académique – 6h en présentiel. Public Ciblé : Enseignants en lycée en priorité

#### Description de la formation

**3**

Accompagner des problèmes professionnels relatifs au champ d'apprentissage 5 :

S'assurer du niveau d'intensité atteint par les élèves dans le cadre de leur projet, rendre objectif l'intensité de travail pour les élèves, permettre aux élèves de réguler plus précisément leurs efforts, utiliser des indicateurs fiables

L'enjeu de la formation sera de donner des pistes pour utiliser efficacement des cardio fréquence mètre en CA5.

#### Ce lien pourrait vous intéresser également et compléter votre formation

[Lien: Un exemple en STEP](https://youtu.be/dusNUmHG-G4?feature=shared) 

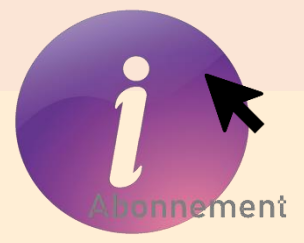

### <span id="page-4-0"></span>**EDUCATION PHYSIQUE ET SPORT 4**ffre de formation PAF volontaire E

#### Approfondir le processus de création artistique

#### EPS\_0.8.A-APPROFONDIR MISE EN ACTIVITÉ DANSE

Formation académique – 6h en présentiel avec pratique

#### Description de la formation

Cette formation s'appuie sur un constat : il est difficile de proposer une 2<sup>e</sup> expérience artistique aux élèves. La formation aura pour enjeu de proposer des pistes de travail concrètes afin de pouvoir proposer une seconde séquence d'apprentissage en danse ou en cirque à des élèves ayant déjà vécus une séquence d'enseignement

Ce lien pourrait vous intéresser également et compléter votre formation

[Lien : Vers le site académique EPS Lille](https://pedagogie.ac-lille.fr/eps/action-artisique/) 

<span id="page-5-0"></span>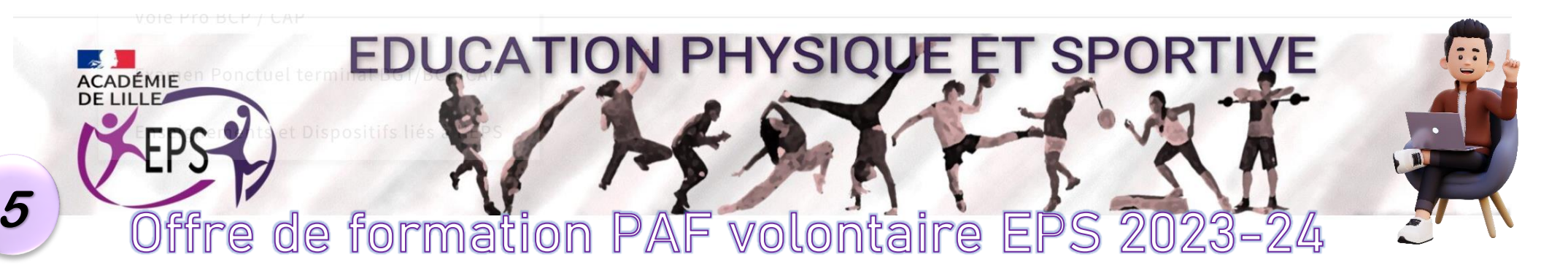

#### Favoriser les apprentissages grâce au numérique

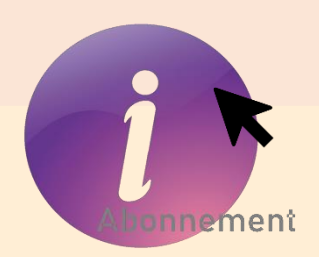

#### EPS\_O9.A @ NUMERIQUE EN EPS-INTEGRER LE NUMERIQUE

Formation académique – 6h en présentiel avec pratique/4x1h30 en visio hors temps scolaire

#### Description de la formation

Utiliser le numérique pour renforcer l'activité motrice et méthodologique des élèves mais également pour gagner en confort professionnel sont les 2 objectifs de cette formation.

La présentation et l'utilisation d'outils à travers des situations concrètes associées à un questionnement critique sur l'utilisation de l'outil numérique permettront leur utilisation immédiate au service des apprentissages et de l'enseignement de l'EPS.

Ce lien pourrait vous intéresser également et compléter votre formation

Lien[: Un panorama d'outils numériques éducatifs](https://www.mindmeister.com/fr/720695662?t=9XG5o5J28n)

# <span id="page-6-0"></span>**EDUCATION PHYSIQUE ET SPORT** Offre de formation PAF volontaire EPS 2023-24

### Concevoir des outils numériques et des applications au se[rvice](https://drive.google.com/file/d/1zDNJGx5x1aSikbB3IxNt6f1i6COrIdPb/view?usp=sharing)  de ses intentions pédagogiques

#### EPS\_O9.B @ NUMERIQUE EN EPS-CONCEVOIR SES APPLI

Formation académique – 6h en présentiel /4x2h en visio hors temps scolaire

#### Description de la formation

**6**

Le meilleur moyen de garantir qu'un outil numérique soit parfaitement en adéquation avec les formes de pratiques proposées aux élèves et les intentions pédagogiques de l'enseignant, reste de concevoir ses propres outils numériques.

Dans cette formation, vous apprendrez à concevoir des applications sans devoir maitriser la moindre ligne de code (langage no-code). Nous verrons également comment utiliser et intégrer efficacement un outil numérique en cours pour que ce dernier ne soit pas une charge supplémentaire pour l'élève et/ou l'enseignant, mais bien une plus-value au service des apprentissages.

Ce lien pourrait vous intéresser également et compléter votre formation

Lien [: Une forme de pratique en cross training autour d'un Glide au service des élèves](https://crossfitbully.glideapp.io/)